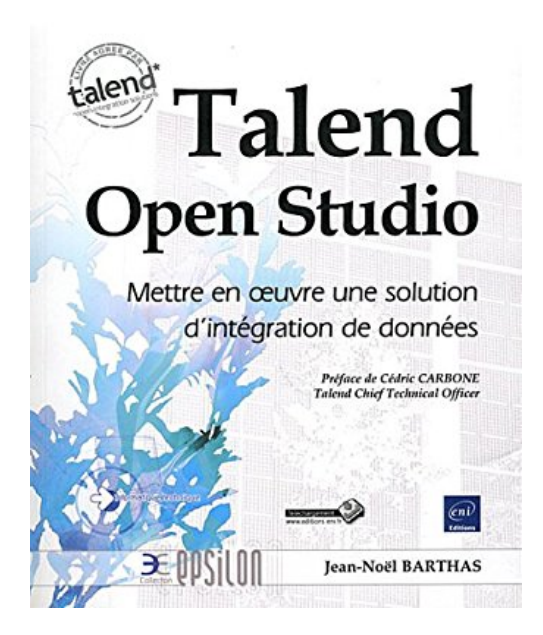

# **Talend Open Studio - Mettre en oeuvre une solution d'intégration de données**

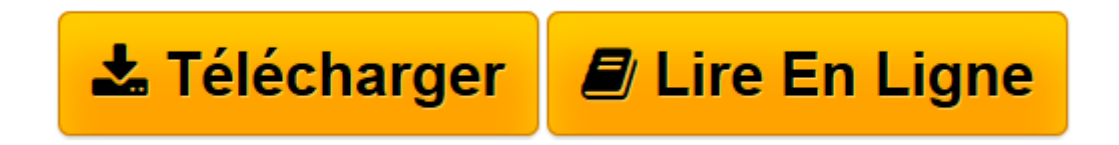

[Click here](http://bookspofr.club/fr/read.php?id=2746067870&src=fbs) if your download doesn"t start automatically

# **Talend Open Studio - Mettre en oeuvre une solution d'intégration de données**

Jean-Noël BARTHAS

**Talend Open Studio - Mettre en oeuvre une solution d'intégration de données** Jean-Noël BARTHAS

**[Télécharger](http://bookspofr.club/fr/read.php?id=2746067870&src=fbs)** [Talend Open Studio - Mettre en oeuvre une solution ...pdf](http://bookspofr.club/fr/read.php?id=2746067870&src=fbs)

**[Lire en ligne](http://bookspofr.club/fr/read.php?id=2746067870&src=fbs)** [Talend Open Studio - Mettre en oeuvre une soluti ...pdf](http://bookspofr.club/fr/read.php?id=2746067870&src=fbs)

### **Téléchargez et lisez en ligne Talend Open Studio - Mettre en oeuvre une solution d'intégration de données Jean-Noël BARTHAS**

#### 426 pages

#### Présentation de l'éditeur

Livre agréé par Talend Préface de Cédric CARBONE - Talend Chief Technical Officer Ce livre sur Talend Open Studio (en version 4.2 au moment de l écriture) accompagne le lecteur dans la découverte du produit et ses caractéristiques principales : principe et exemples d'intégration de données, approche professionnelle et introduction sur l'interopérabilité de l'outil dans le domaine de l'informatique décisionnelle. Des cas d applications illustrent le potentiel de l outil, de l analyse et la consolidation des données à la mise en place d interfaces de communication entre différents systèmes de gestion pour l échange, la migration ou la synchronisation des informations. C'est un ouvrage technique conçu pour tous les utilisateurs occasionnels ou plus avertis des outils informatiques : tous les profils informaticiens peuvent être concernés (Ingénieur, Technicien expérimenté, Développeur, Analyste Programmeur ou Chef de projet informatique au sein d'un service R&D ou d'une DSI) ainsi que des profils plus fonctionnels utilisant des sources de données, macros et code sous Excel et qui pourront ainsi découvrir le potentiel de l'outil appliqué à leur environnement de travail. Les chapitres s'enchaînent comme les étapes successives d'une session de formation de quelques jours. Les travaux pratiques présentés constituent des cas d'application que chacun pourra adapter à son propre environnement de travail : ces exemples s'appliquent aussi bien dans un contexte de Petites et Moyennes Entreprises que dans le cas d'un usage particulier et personnel. Les exemples du livre sont réalisés majoritairement avec la version 4.1 de Talend Open Studio, certaines fonctionnalités étant illustrées avec la version 4.2. La compatibilité ascendante des applications permettra de réutiliser ces mêmes exemples avec les versions suivantes du produit. Des éléments complémentaires sont en téléchargement sur www.editions-eni.fr. Les chapitres du livre : Préface Avant-propos Présentation générale Installation, lancement et paramétrage Gestion et mise en uvre d un projet Conception d un Job Palette de composants Architecture et mise en uvre d un Job Contextes et variables Code et routines Définition des métadonnées Approche professionnelle Exemples d applications Solutions Open Source complémentaires Biographie de l'auteur

Ingénieur logiciel et Chef de projet, Jean-Noël BARTHAS bénéficie d une expérience professionnelle de 12 ans au sein du service R&D d une entreprise industrielle. Ses différentes missions dans le domaine de l intégration de données opérationnelles (et particulièrement avec la solution Talend Open Studio) s étendent des phases de conception, spécification et développement, jusqu à la mise en uvre chez le client final et l organisation du support. C est toute cette expertise, alliée à de réelles qualités pédagogiques qui lui permettent de fournir au lecteur un livre vraiment opérationnel sur la mise en uvre d une solution d intégration de données avec Talend Open Studio.

Download and Read Online Talend Open Studio - Mettre en oeuvre une solution d'intégration de données Jean-Noël BARTHAS #CQ126MDLBXG

Lire Talend Open Studio - Mettre en oeuvre une solution d'intégration de données par Jean-Noël BARTHAS pour ebook en ligneTalend Open Studio - Mettre en oeuvre une solution d'intégration de données par Jean-Noël BARTHAS Téléchargement gratuit de PDF, livres audio, livres à lire, bons livres à lire, livres bon marché, bons livres, livres en ligne, livres en ligne, revues de livres epub, lecture de livres en ligne, livres à lire en ligne, bibliothèque en ligne, bons livres à lire, PDF Les meilleurs livres à lire, les meilleurs livres pour lire les livres Talend Open Studio - Mettre en oeuvre une solution d'intégration de données par Jean-Noël BARTHAS à lire en ligne.Online Talend Open Studio - Mettre en oeuvre une solution d'intégration de données par Jean-Noël BARTHAS ebook Téléchargement PDFTalend Open Studio - Mettre en oeuvre une solution d'intégration de données par Jean-Noël BARTHAS DocTalend Open Studio - Mettre en oeuvre une solution d'intégration de données par Jean-Noël BARTHAS MobipocketTalend Open Studio - Mettre en oeuvre une solution d'intégration de données par Jean-Noël BARTHAS EPub

## **CQ126MDLBXGCQ126MDLBXGCQ126MDLBXG**